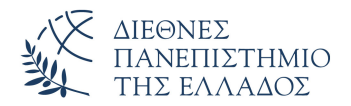

Τμήμα Μηχανικών Πληροφορικής, Υπολογιστών και Τηλεπικοινωνιών Πανεπιστημιούπολη Σερρών

Προγραμματισμός I (E)

Δρ. Δημήτρης Βαρσάμης – Αναπληρωτής Καθηγητής Ιορδάνης Ζιώγας – ΕΔΙΠ

Οκτώβριος 2019

Προγραμματισμός I (E) Οκτώβριος 2019 1 / 14

# ΠΡΟΓΡΑΜΜΑΤΙΣΜΟΣ Ι (Ε)

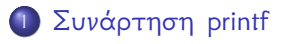

# Συνάρτηση printf - Αλφαριθμητικά

Προσοχή στα κενά

```
1 | #include <stdio.h>
   2 \parallel \text{\#include}} <stdlib.h>
   3
  4 \parallel \text{int } main(){<br>5 \parallel printf("H)
  5 printf("Hello");<br>6 printf("_{\text{uuu}}Hello
  6 printf("_{\text{UUU}}Hello");<br>7 printf("_{\text{UH}}Hello<sub>UU</sub>");
  7 printf("\text{Hello}_{\text{full}}");<br>8 printf("Hello");
  \begin{array}{c} 8 \big| \text{ printf("Hello");} \\ 9 \big| \text{ system("PAUSE");} \end{array}\begin{bmatrix} 9 \ 10 \end{bmatrix} system ("PAUSE");
              10 return 0;
\left\|1\right\| }
```
### Συνάρτηση printf - Ειδικοί Χαρακτήρες

```
Ο ειδικός χαρακτήρας \n
  1 | #include <stdio.h>
  2 \parallel \text{\#include}} <stdlib.h>
  3
  4 \parallel \text{int } main(){<br>5 \parallel printf("H)
  5 printf("Hello\n");<br>6 printf("<sub>uuu</sub>Hello\n
  6 printf("<sub>uuu</sub>Hello\n");<br>7 printf("<sub>u</sub>Hello<sub>uu</sub>\n");
           printf("\text{Hello}_{\text{full}}\n");
  \begin{array}{c} 8 \ 9 \ \end{array} printf("Hello\n");<br>9 system("PAUSE");
\begin{bmatrix} 9 \ 10 \end{bmatrix} system ("PAUSE");
            10 return 0;
\frac{1}{11} }
```
### Συνάρτηση printf - Ειδικοί Χαρακτήρες

```
Ο ειδικός χαρακτήρας \t
 1 | #include <stdio.h>
  2 \parallel \text{\#include}} <stdlib.h>
  3
 4 \parallel \text{int } main(){<br>5 \parallel printf("H)
 5 printf("Hello\t");<br>6 printf("Hello\n");
 6 printf("Hello\n");<br>7 printf("_Hello\t")
          print("
Hello\t");
 \begin{array}{c} 8 \ 9 \ \end{array} printf("Hello\n");<br>9 system("PAUSE");
\begin{bmatrix} 9 \ 10 \end{bmatrix} system ("PAUSE");
          10 return 0;
\frac{1}{11} }
```
## Συνάρτηση printf - Ασκήσεις

#### Ασκήσεις

<sup>1</sup> Να γίνει πρόγραμμα που να εμφανίζει το παρακάτω \* \*\*\* \*\*\*\*\* \* \* <sup>2</sup> Να γίνει πρόγραμμα που να εμφανίζει το παρακάτω (χωρίς την χρήση κενών) 1 2 3 4 5 6

Προγραμματισμός I (E) Οκτώβριος 2019 6 / 14

Εκτύπωση Τιμών Μεταβλητών - Χρήση του % 1 #include <stdio.h>

```
2 \parallel \text{\#include } \leq \text{stdlib.h>}3 int main(){
  \begin{array}{c|c} 4 & \text{char } x; \\ 5 & \text{int } y; \end{array}5 int y;
  \begin{bmatrix} 6 \\ 7 \end{bmatrix} float z;<br>7 x='a';
  \begin{array}{c|c} 7 & x = 'a'; \\ 8 & y = 6; \end{array}\begin{array}{c|c} 8 & y=6; \\ 9 & z=7. \end{array}\begin{array}{c|c} 9 & z=7.8; \\ 10 & \text{print} \end{array}printf("%c",x);
11 | printf("%d", y);
||2|| printf("%f",z);
13 system ("PAUSE");
14 return 0;
15 || }
```
Δεν φαίνονται καλά. Τι πρέπει να κάνουμε;

Εκτύπωση Τιμών Μεταβλητών - Χρήση του % - Προσθήκη του n

```
1 #include <stdio.h>
  2 \parallel \text{\#include } \leq \text{stdlib.h>}3 int main(){
  4 \parallel char x;
  \begin{array}{c|c} 5 & \text{int } y; \\ 6 & \text{float} \\ 7 & x='a'; \end{array}float z;
  \begin{array}{c|c} 7 & x = 'a'; \\ 8 & y = 6; \end{array}\begin{array}{c|c} 8 & y=6; \\ 9 & z=7. \end{array}z=7.8;10 printf("%c\n", x);
11 printf ("%d\n", y);
\begin{array}{c} |12| \quad \text{printf}("\$f\backslash n",z); \\ 13| \quad \text{system}("PAUSE"); \end{array}system("PAUSE");
14 return 0;
15 }
```

```
Εκτύπωση Τιμών Μεταβλητών - Χρήση του %
 Δοκιμάστε το εξής
  1 | #include <stdio.h>
  2 \parallel \text{\#include } \leq \text{stdlib.h>}3 int main(){
  \begin{array}{c|c} 4 & \text{char } x; \\ 5 & \text{int } y; \end{array}5 int y;
  \begin{bmatrix} 6 \\ 7 \end{bmatrix} float z;<br>\begin{bmatrix} 7 \\ 2 \end{bmatrix} \begin{bmatrix} 1 \\ 2 \end{bmatrix}\begin{array}{c|c} 7 & x=1 \text{ a } 7; \\ 8 & y=6; \end{array}\begin{array}{c|c} 8 & y=6; \\ 9 & z=7. \end{array}\begin{array}{c|c} 9 & z=7.8; \\ 10 & print \end{array}printf("%d\n",x);
11 printf("%f\n", y);
\begin{array}{c} |12| \quad \text{printf}("d\text{x},z); \\ 13| \quad \text{system}("PAUSE"); \end{array}system("PAUSE");
14 return 0;
\left| \frac{1}{15} \right| }
 Τι παρατηρείτε;
```
(Μη συμφωνία τύπων, ASCII)

Εκτύπωση Τιμών Μεταβλητών - Χρήση του %

```
1 #include <stdio.h>
  2 \parallel \text{\#include } \leq \text{stdlib.h>}3 int main(){
  \begin{array}{c|c} 4 & \text{char } x; \\ 5 & \text{int } y; \end{array}\begin{array}{c|c} 5 & \text{int } y; \\ 6 & \text{float} \\ 7 & x = 'a'; \end{array}float z;
  \begin{array}{c|c} 7 & x = 'a';\\ 8 & y = 6; \end{array}\begin{array}{c|c} 8 & y=6; \\ 9 & z=7. \end{array}z=7.8;10 printf ("x=%c\n", x);
11 printf("y=\frac{d}{n}, y);<br>12 printf("z=\frac{d}{n};", z)
12 printf("z=_{\text{UL}}%f\n",z);<br>13 system("PAUSE");
            system("PAUSE");
14 return 0;
15 }
```
Εκτύπωση Τιμών Μεταβλητών τύπου float

```
1 | #include <stdio.h>
 2 \parallel \text{\#include } <stdlib.h>
 3 int main(){
 \begin{array}{c|c} 4 & \text{float } x, y; \\ 5 & x=1.234567 \end{array}\begin{array}{c|c} 5 & x=1.23456789; \\ 6 & y=12.345; \\ 7 & printf("x=\frac{2}{6}) \end{array}y=12.345;7 printf("x=%f\n", x);<br>8 printf("y=%f\n", y);
 8 printf("y=%f\n", y);<br>9 system("PAUSE");
\begin{array}{c|c} 9 & \text{system("PAUSE");} \\ 10 & \text{return } 0; \end{array}return 0;
11 }
```
Τι παρατηρείτε; (6 δεκαδικά) Μπορούμε να ρυθμίσουμε τον αριθμό των δεκαδικών ψηφίων;

Εκτύπωση Τιμών Μεταβλητών τύπου float

```
1 #include <stdio.h>
 2 \parallel \text{\#include } \leq \text{stdlib.h>}3 int main(){
 \begin{array}{c|c} 4 & \text{float } x, y; \\ 5 & x=1.234567 \end{array}x=1.23456789;
 \begin{array}{c|c} 6 & \text{y=12.345;} \\ 7 & \text{printf("x)} \end{array}printf("x=%.8f\n",x);
 8 printf("y=%.2f\n", y);<br>9 system("PAUSE");
         system("PAUSE");
10 return 0;
11 ]] \}
```
Μπορούμε να ρυθμίσουμε τον αριθμό των συνολικών ψηφίων;

Εκτύπωση Τιμών Μεταβλητών τύπου float

```
1 | #include <stdio.h>
  2 \parallel \text{\#include } < \text{stdlib.h}>3 int main(){
  \begin{array}{c|c} 4 & \text{float } x, y; \\ 5 & x=1.234567 \end{array}\begin{array}{c|c} 5 & \text{x=1.23456789;} \\ 6 & \text{y=12.345;} \end{array}\begin{array}{c|c} 6 & \text{y=12.345;} \\ 7 & \text{printf("x)} \end{array}7 printf("x=%15.8f\n", x);<br>printf("y=%15.2f\n", y);
  8 printf("y=%15.2f\n", y);<br>9 system("PAUSE");
\begin{bmatrix} 9 \ 10 \end{bmatrix} system ("PAUSE");
             10 return 0;
\frac{1}{11} }
```
### Συνάρτηση printf - Άσκηση

#### Άσκηση

Να γίνει πρόγραμμα που να καταχωρεί τα παρακάτω στοιχεία ενός φοιτητή σε κατάλληλου τύπου μεταβλητές

- $\bullet$  τον Α.Ε.Μ.
- <sup>2</sup> το βαθμό στον Προγραμματισμό
- <sup>3</sup> το ύψος σε μέτρα
- <sup>4</sup> το αρχικό γράμμα του ονόματος

και να τα εμφανίζει με κατάλληλα μηνύματα.